# **Benvenuto!**

**Per partecipare al convegno abbiamo implementato un sistema utile per evitare noiose code e registrare la tua presenza.** 

# **Segui il tutorial e collegati al sito:**

1 **[www.associazionepotenziamenti.it](http://www.associazionepotenziamenti.it/)**

Clicca sul link presente in Home Page : ISCRIZIONE E PROGRAMMA

2

**ISCRIZIONI 3** CONVEGNO NAZIONALE **potenzia** 

Consulenza e supporto per studenti, famiglie, scuole, associazioni

Chi siamo Catalogo Formazione 3º Convegno Nazionale Dislessig360 Home

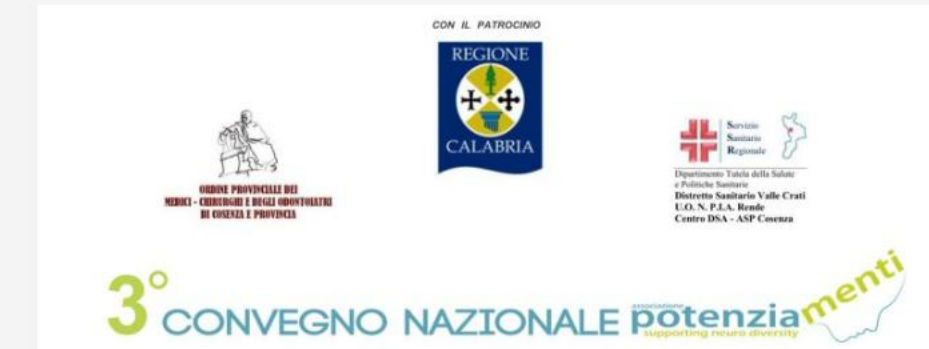

METODOLOGIE DIDATTICHE PER FAVORIRE L'APPRENDIMENTO

Focus su: ADHD (Attention Deficit Hyperactivity Disorder), dall'ambito clinico agli aspetti didattici

Percorso Formativo Diretto a Clinici - Docenti - Famiglie - Studenti

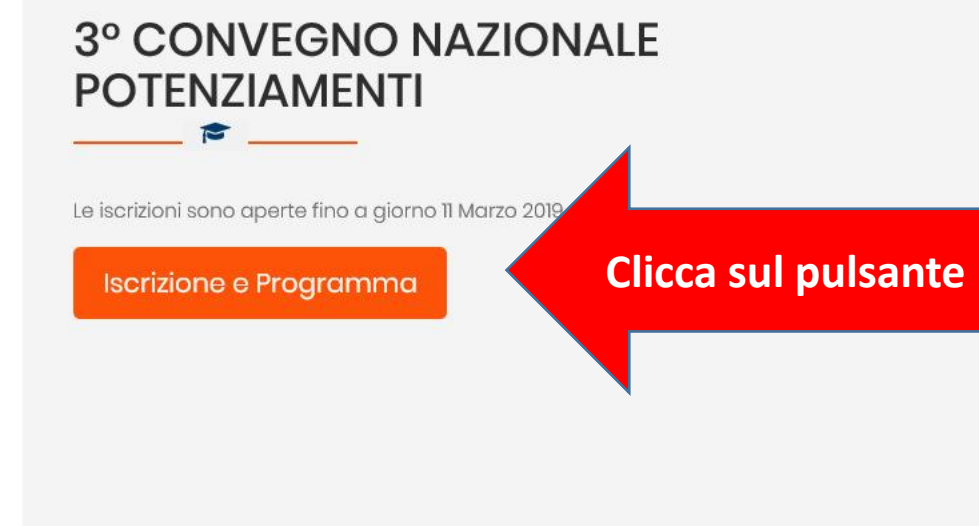

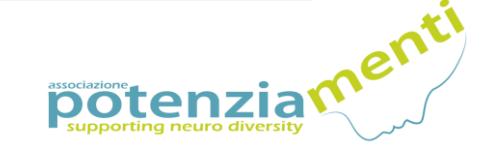

14 - 15 marzo 2019

Home

Chi siamo

Dislessig360

Consulenza e supporto per studenti, famiglie, scuole, associazioni

Catalogo Formazione 3º Convegno Nazionale CON IL PATROCINIO  $3°$  COND **REGIONE Clicca sul link: LINK ISCRIZIONE CONVEGNO ISCRIZIONE CONVEGNO WORKSHOP 3° CONVEGNO NAZIONALL CALABRI LINK ISCRIZIONE WORKSHOP** Dinartimento Tutela della Salu e Politiche Sanitaria **DA QUESTO** istretto Sanitario Valle Crat **CHIRIRGHI E BEGLI OBONTOLATR U.O. N. P.I.A. Rende** PROGRAMMA COMPLETO **II COSENZA E PROVINCI** Centro DSA - ASP Cosenza **LINK POTRAI VISUALIZZA IL PROGRAMMA** 3° CONVEGNO NAZIONALE **potenzia<sup>T</sup> ISCRIVERTI ALLE SESSIONI METODOLOGIE DIDATTICHE PER FAVORIRE L'APPRENDIMENTO PLENARIE DEL** Focus su: **CONVEGNO ADHD (Attention Deficit Hyperactivity Disorder),** dall'ambito clinico agli aspetti didattici

Percorso Formativo Diretto a Clinici - Docenti - Famiglie - Studenti

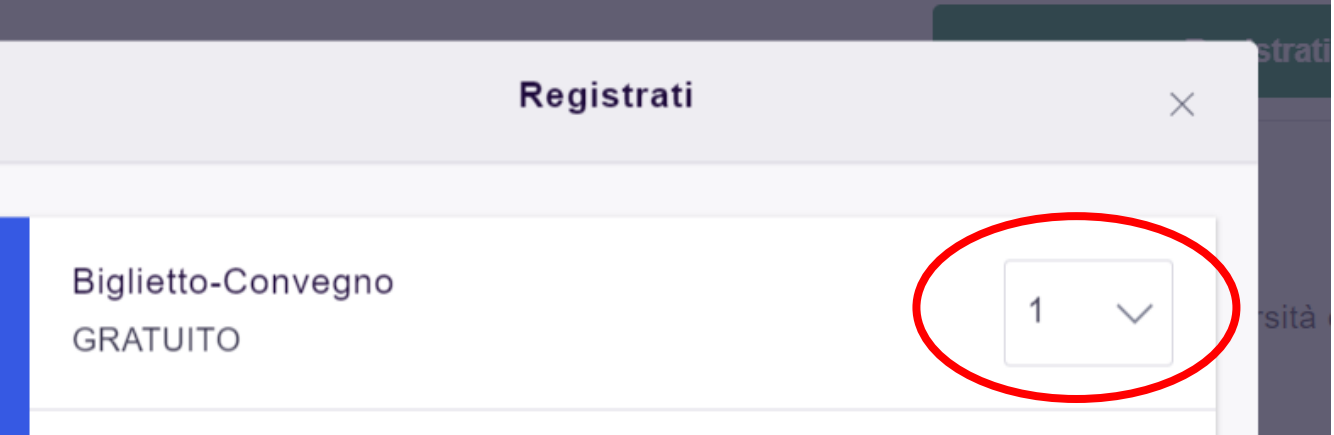

Accesso al Convegno. Le sessioni plenarie e i workshop del Convegno si terranno presso l'Aula Magna dell'Università della Calabria giovedì 14 e venerdì 15 marzo 2019 dalle ore 8.00 alle ore 19.00. Registrazione, frequenza e attestato di partecipazione. Ogni giorno verrà rilevata la presenza dei partecipanti attraverso la lettura elettronica del QR CODE presente su questo biglietto. La mancata rilevazione della presenza non consentirà di stampare l'attestato di partecipazione.

### Nascondi informazioni

**GRATUITO** 

QT: 1

**IMPORTANTE ! Ordina un solo biglietto per ogni nominativo**

**Ordina** 

**Clicca su Ordina**

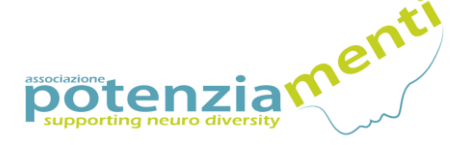

# **Compila tutti i campi dai punti 1 a 3 e completa l'iscrizione**

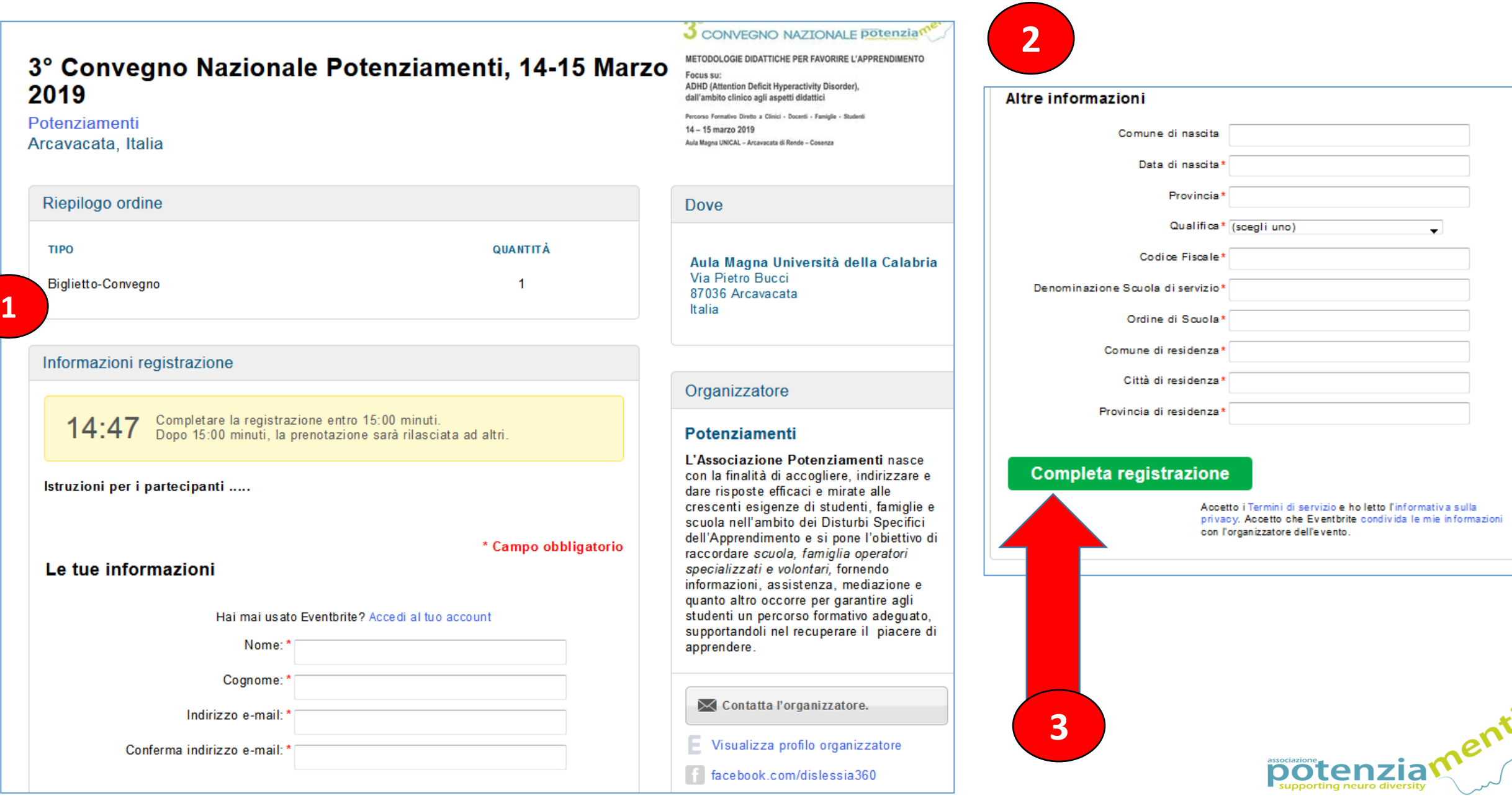

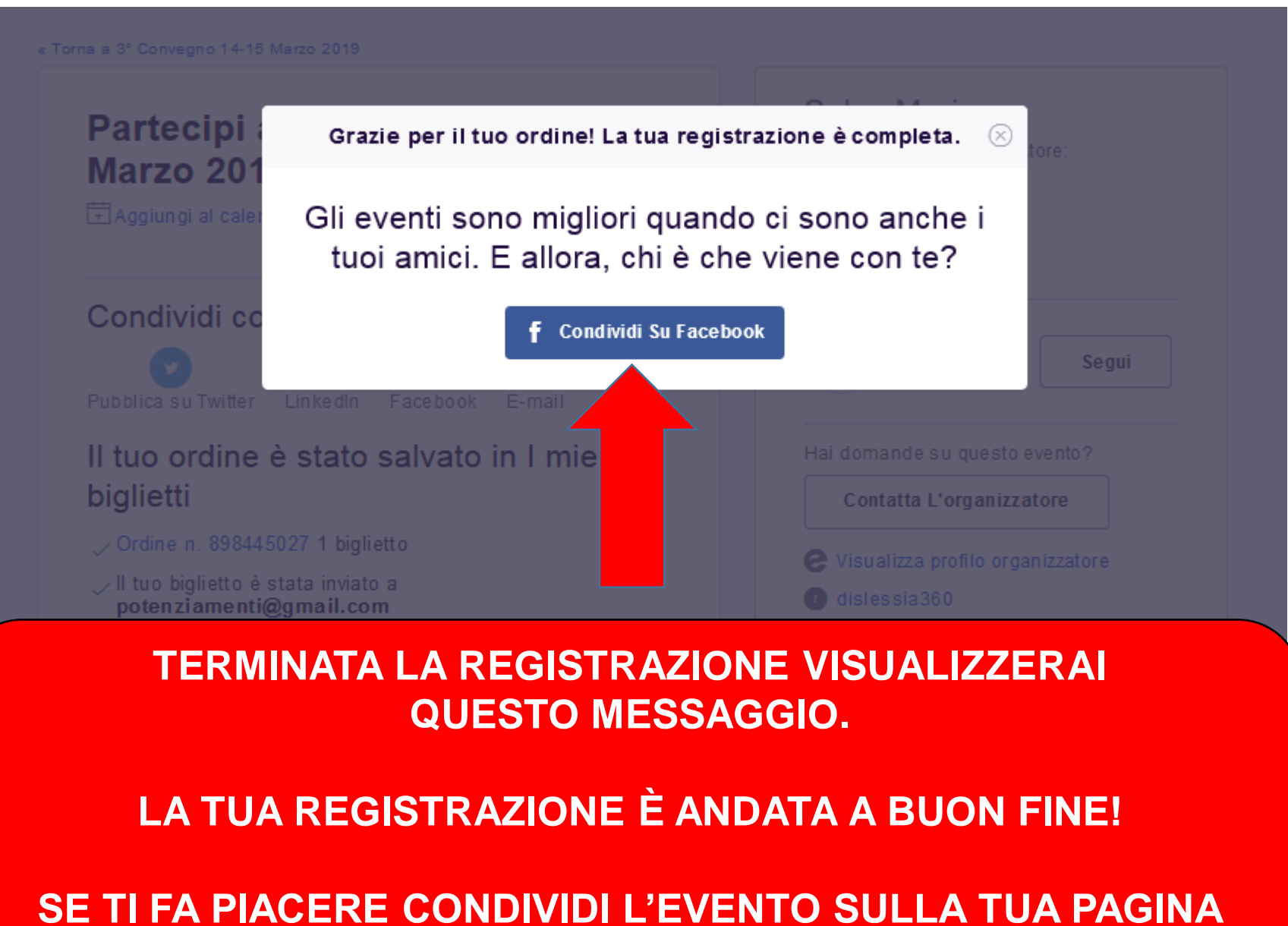

**FACEBOOK E INVITA I TUOI AMICI.** 

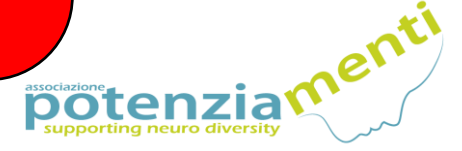

**Vuoi iscriverti a uno dei workshop previsti nelle sessioni parallele? Ritorna alla home page del sito:** 

**[www.associazionepotenziamenti.it](http://www.associazionepotenziamenti.it/)** 1Clicca sul link presente in Home Page : ISCRIZIONE E PROGRAMMA 2

**ISCRIZIONI 3 CONVEGNO NAZIONALE POStenzia** 

Home

Chi siamo

Dislessig360

Consulenza e supporto per studenti, famiglie, scuole, associazioni

CON IL PATROCINIO 3º CONVEGNO NAZIONALE REGIONE **LINK ISCRIZIONE CONVEGNO** WORKSHOP OF CONVEGNO NAZION **Clicca sul link:** CALABRIA **LINK ISCRIZIONE WORKSHOP** Dinartimento Tutela della Salute **ISCRIZIONE WORKSHOP** e Politiche Sanitarie **Distretto Sanitario Valle Crati** - CHIRIRGHI E BEGLI OBONTOLATRI U.O. N. P.I.A. Rende **PROGRAMMA COMPLETO** DI COSENTA E DROVINCIA **Centro DSA - ASP Cosenza VISUALIZZA IL PROGRAMMA DA QUESTO** 3° CONVEGNO NAZIONALE **Potenzia LINK POTRAI ISCRIVERTI AI** METODOLOGIE DIDATTICHE PER FAVORIRE L'APPRENDIMENTO **WORKSHOP** Focus su: **ADHD (Attention Deficit Hyperactivity Disorder),** dall'ambito clinico agli aspetti didattici Percorso Formativo Diretto a Clinici - Docenti - Famiglie - Studenti

Catalogo Formazione

3º Convegno Nazionale

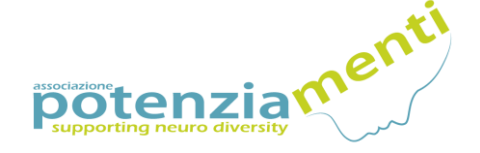

Consulenza e supporto per studenti, famiglie, scuole, associazioni

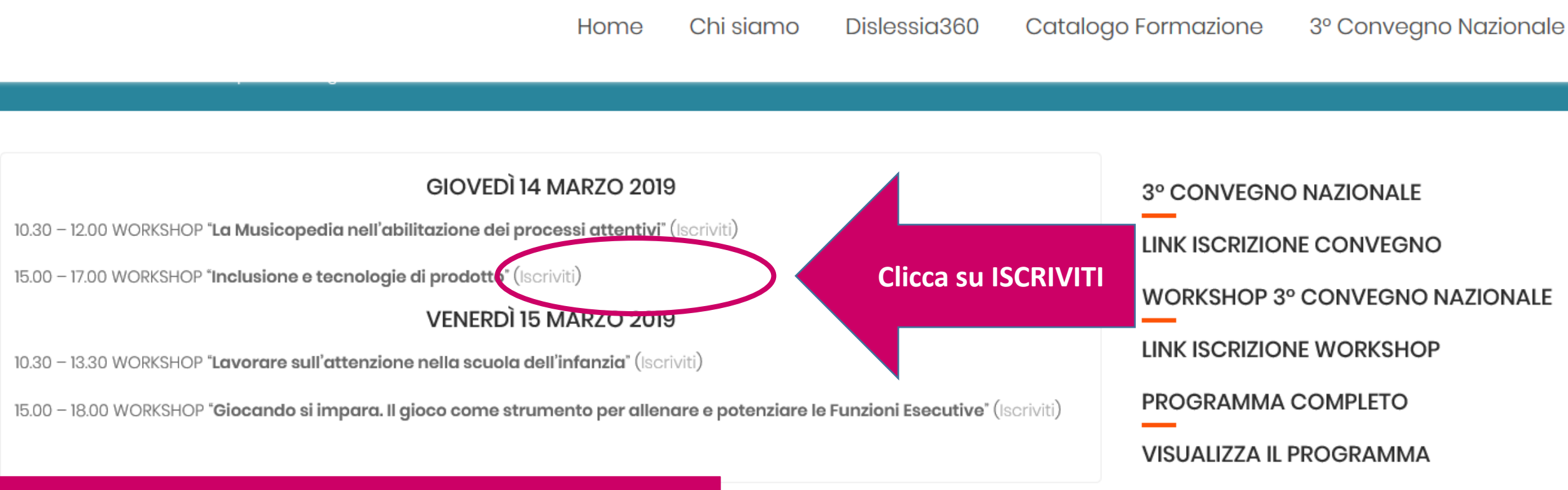

### **SCEGLI IL WORKSHOP CHE PREFERISCI E CLICCA SU ISCRIVITI**

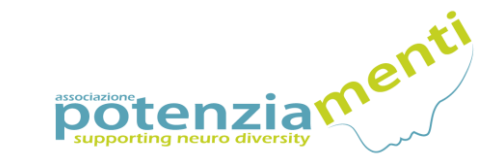

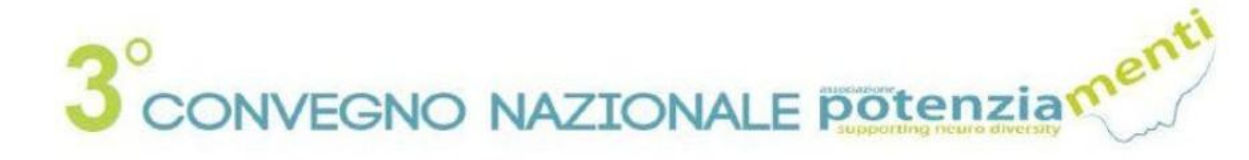

### **METODOLOGIE DIDATTICHE PER FAVORIRE L'APPRENDIMENTO**

Focus su: ADHD (Attention Deficit Hyperactivity Disorder), dall'ambito clinico agli aspetti didattici

Percorso Formativo Diretto a Clinici - Docenti - Famiglie - Studenti

 $\triangle$  $\infty$ 

**Descrizione** 

**N.B.: OGNI WORKSHOP PREVEDE UN NUMERO MASSIMO DI 80 PARTECIPANTI OLTRE TALE NUMERO IL SISTEMA NON PERMETTE ALTRE REGISTRAZIONI** 

#### Workshop - Inclusione e tecnologie di prodotto

organizzato da Potenziamenti

Gratuito

Registrati

**Clicca su REGISTRAMI** 

#### Località

Aula Magna Università della Calabria Via Pietro Bucci 87036 Arcavacata Visualizza Mappa

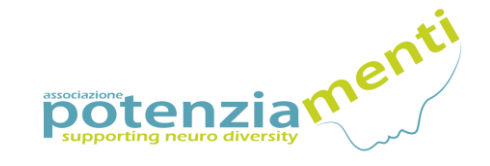

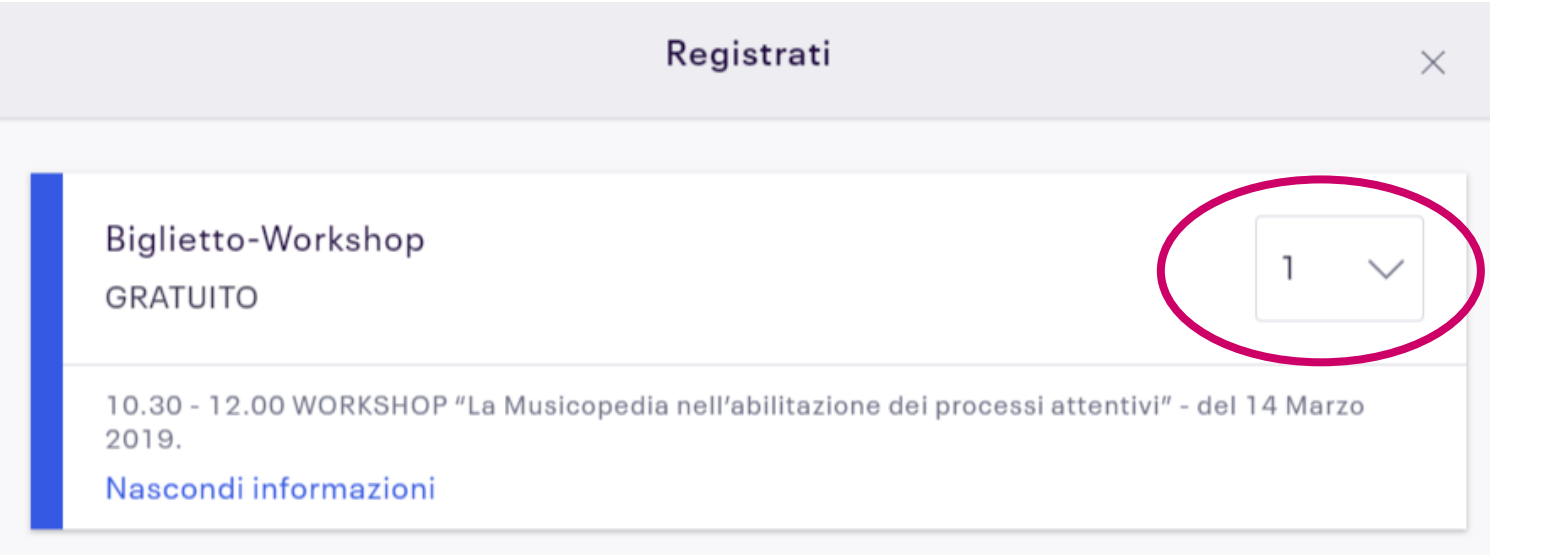

# **IMPORTANTE ! Ordina un solo biglietto per ogni nominativo**

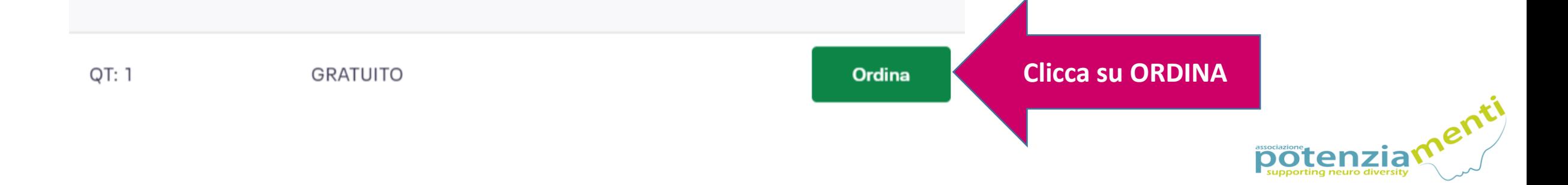

## **Compila tutti i campi dai punti 1 a 3 e completa l'iscrizione**

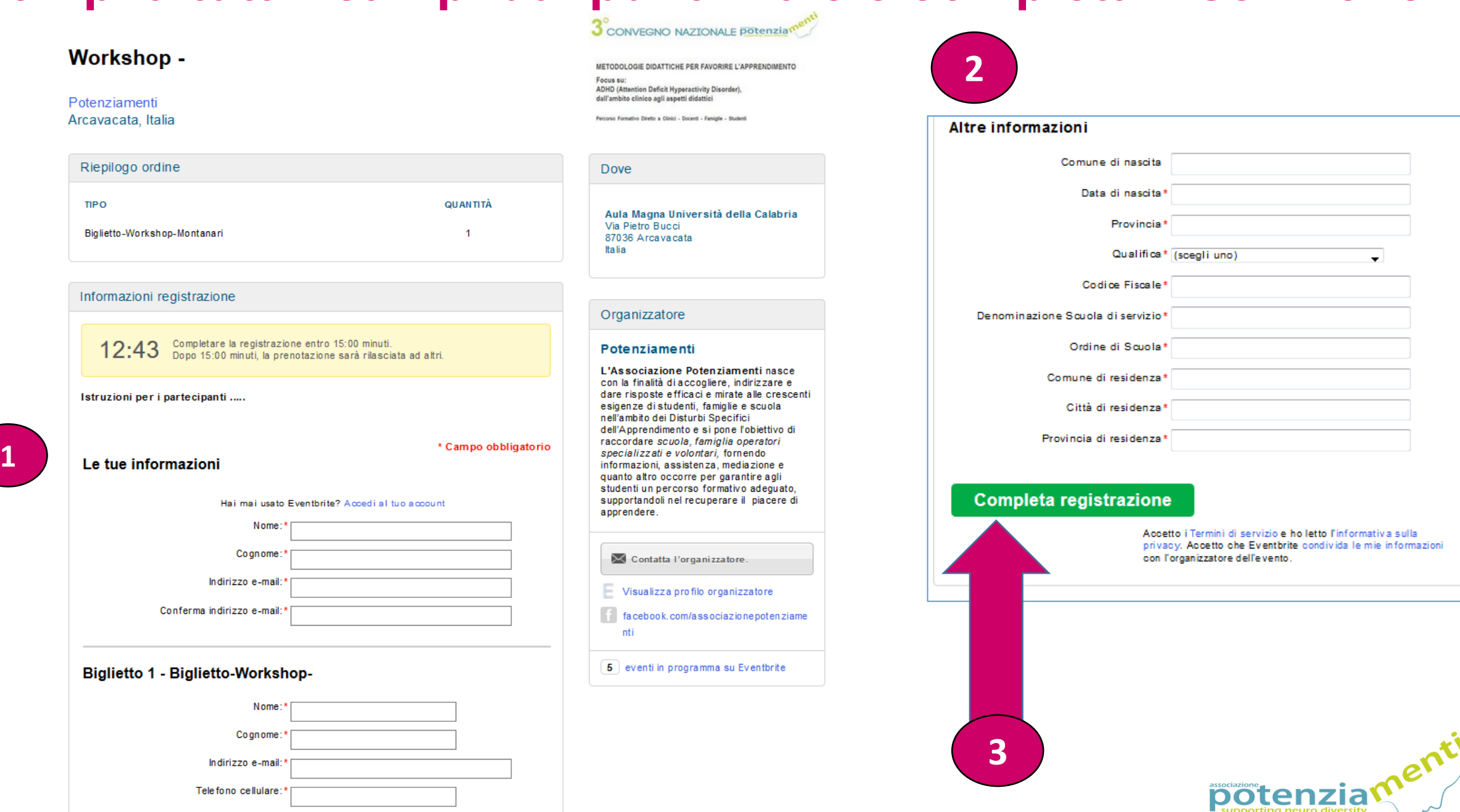

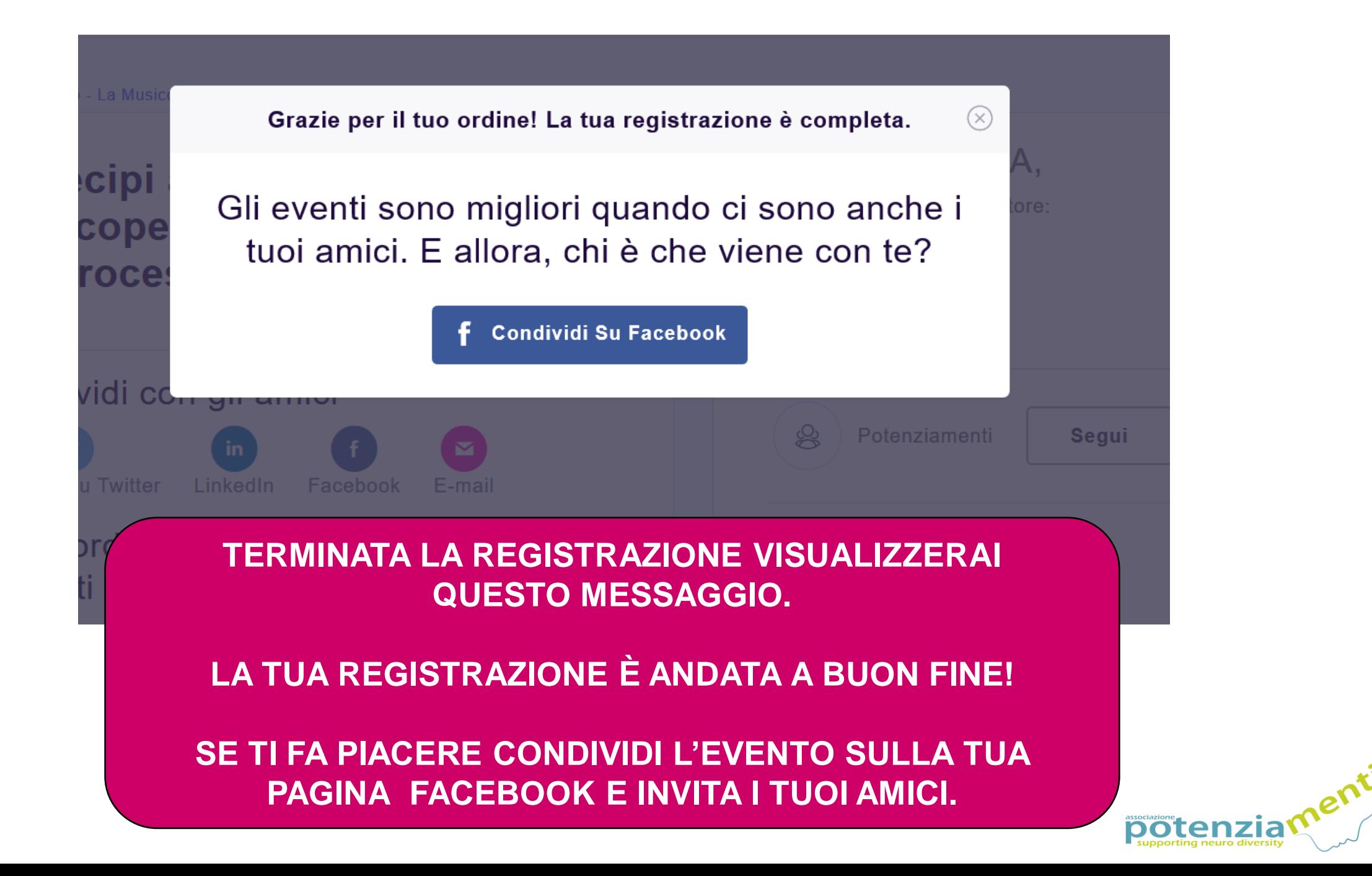

**Anche per la registrazione ai workshop riceverai il biglietto sulla mail inserita nei dati di registrazione.**

**IMPORTANTE!**

**Nelle giornate del convegno porta con te entrambi i biglietti stampati oppure salva le versioni digitali sul tuo telefono o altro dispositivo.**

**Durante il convegno gli organizzatori registreranno la tua presenza, in entrata e uscita, attraverso la lettura del codice presente sul biglietto.**

Per ulteriori informazioni invia una mail a potenziamenti@gmail.com

![](_page_13_Picture_31.jpeg)

![](_page_13_Picture_6.jpeg)